## **VariablesHelper**

## **Variablen**

Variablen können an verschiedenen Stellen eingesetzt werden. zB in [Mailtexten\],](https://wiki.tim-solutions.de/doku.php?id=software:tim:mailnode) [\[\[software:tim:actionhandler|Actionhandlern,](https://wiki.tim-solutions.de/doku.php?id=software:tim:mailnode) [tim.properties](https://wiki.tim-solutions.de/doku.php?id=software:tim:tim.properties) (im Detail [hier](https://wiki.tim-solutions.de/doku.php?id=software:tim:mail_configuration).

Achtung! Variablen werden immer mit \${Name der Variable} markiert.

## **Prozessvariablen**

Alle Variablen die in diesem Prozess z.B. in der Smartform/Formular definiert sind können überall im Prozess eingesetzt werden.

## **VariablesHelper**

An Stellen und in Versionen die schon aktualisiert wurden können die Variablen des VariablesHelper benutzt werden:

\${processDefinitionName} \${processInstanceName} \${processInstanceId} \${processInstanceDescription} \${taskName} \${nodeName} \${taskId} \${nodeId} \${taskLink} \${taskDescription} \${baseLink} \${NOW} \${SEZ, dd.MM.yyyy} = Fälligkeit einer Aufgabe

From: <https://wiki.tim-solutions.de/>- **TIM Wiki / [NEW TIM 6 Documentation](https://doc.tim-solutions.de)**

Permanent link: **<https://wiki.tim-solutions.de/doku.php?id=faq:variableshelper&rev=1424677453>**

Last update: **2021/07/01 10:01**

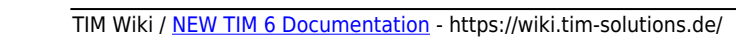

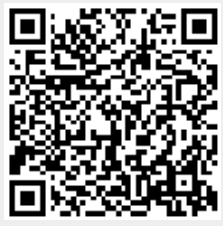